# Программирование на языке С++

Зариковская Наталья Вячеславовна

Лекция 2

- Ввод и вывод как в С, так и в С++ не относятся непосредственно языку. Они обеспечиваются стандартными библиотеками. Для С++ такая библиотека называется iostream. Сейчас мы разберем ее на том уровне, который достаточен для начала работы, а в свое время вернемся к ней для более детального изучения и тогда же разберем средства ввода-вывода, которые включены в стандарт языка С и тоже могут быть доступны в программах на С++.
- Ввод, идущий с клавиатуры пользователя, называется стандартным входным потоком или стандартным вводом. Он связывается с предопределенным в iostream.h потоком cin. Вывод, направляемый на экран пользователя, называется стандартным выходным потоком или стандартным выводом. Он связывается с предопределенным в iostream.h потоком cout.

- Операция вывода << направляет значение в стандартный выходной поток.
- cout << index;
- Для перехода на новую строку существуют два способа. Первый это использовать определенный в iostream.h манипулятор endl. Манипулятор можно выводить в поток и при этом он меняет параметры вывода. Здесь endl вызовет переход на новую строку
- cout << endl:
- Второй способ это явно вывести в поток символ новой строки. В С++ он записывается двумя символами : '\n'.
- $\text{cout} \ll \ln$
- Одиночные кавычки ограничивают символ. Такой символ может быть внутри строки символов, например оператор
- cout << "Программа на C++\n";
- вызовет переход на новую строку после вывода данного сообщения.
- В одном операторе вывода можно соединять несколько операций. Например:
- cout << "Значение index равно : " << index << endl;
- Вывод осуществляется по порядку, считая слева направо.

- Аналогично операция ввода >> читает значение из стандартного входного потока, например
- $cin \gg index;$
- Такие операции тоже можно соединять в одном операторе. Например,
- если в программе встретится следующий оператор :
- $\frac{\text{cin} \gg 11 \gg 12}{\text{.}}$

•

• то программа будет ждать ввода с клавиатуры двух величин и первую из них поместит в переменную i1, а вторую - в переменную i2. Эти две вводимых величины можно разделять пробелом или табуляцией, а можно каждую из них вводить с новой строки - операция ввода сработает правильно.

4

- Если программист забудет включить в программу файл iostream.h, то о каждом появлении в программе cin или cout транслятор будет сообщать как об ошибке, поскольку cin и cout описаны в jostream.h.
- Третий предопределенный поток из iostream.h называется сегг и является стандартным потоком сообщений об ошибках. Он тоже связан с экраном пользователя и нужен, чтобы сообщать пользователю об особых ситуациях и ошибках при выполнении программы.
- Например
- cerr << "Ошибка чтения диска" << endl;
- Для облегчения понимания операций << и >> можно представлять их как воронки, через которые информация из программы (например, из переменной
- i1) выводится на экран (cout)
- $\text{cout} \ll 11$
- или с клавиатуры (cin) попадает в программу (например в переменную i2)
	- $\sin >> i2$ ;

# Элементарный Ввод/Вывод информации

- В C++ отсутствуют специальные операторы ввода/вывода. Для организации ввода в языке С используется библиотечные функции. Библиотеки BORLAND C++ в настоящее время содержат: stdio.h -ANSI C(turbo c); stream.h - C++; iosistem.h - C++. Каж¬дая из этих библиотек содержат значительное число функций. Рассмотрим простейшие.
- Язык С поддерживает форматированный и неформатированный консольный ввод / вывод информации.

## Вывод информации на экран дисплея

- Функции неформатного вывода в stdio имеют описание
- int\_cdecl putchar(const int\_c);
- int\_cdecl puts(const char\*\_s);
- Функция putchar() предназначена для вывода единичного символа в поток stdout. Аргументом функции может быть: символьный литерал; символьная переменная или символьная константа.
- Функция puts() копирует строку символов с нулевым окончанием в стандартный выходной поток stdout, причём добавляет в конец символ перехода на новую строку. При успешном завершении функция возвращает ненулевое значение, а в противном случае EOF.
- Аргументом функции может быть: строковый литерал; строковая переменная или константа. Примеры:
- #define G "хорошо"
- char g[ ]="хорошо"

- puts("данная информация отобразится на экране дисплея");
- puts('f');- отобразится символьный литерал- f
- puts(g);-отобразится символьная переменная- слово "хорошо"
- puts(G);- отобразится символьная константа- слово "хорошо"

# Простейший неформатный ввод данных

- Функции неформатного ввода в stdio имеют описание
- int\_cdecl qetchar(void);
- int\_cdecl qets(char\*\_s);
- где для ввода символа используется qetchar() без аргумента.
- Функция gets() читает строку символов, оканчивающуюся символом перевода строки в переменную \*s из стандартного входного потока stdin. Данная символьная строка оканчивается символом перехода на новую строку, которая при записи в \*s заменяется на нулевое окончание '\0'.
- Функция qets(string) аналогична scanf(" %s",string), но в отличие от нее передает все символы до '\n'. Пример:
- #include <stdio.h>
- int main(void)
- {char string[80];
- printf("введите строку");
- gets(string);
- printf("Была введена строка: %s\n", string);
- return 0;

• }

- Форматированный ввод/ вывод может быть выполнен благодаря использованию 2-х функций: scanf и printf, соответственно. В заголовочном файле stdio.h эти функции описаны как
- int\_cdecl printf(const char \*\_format,...);
- int\_cdecl scanf(const char \*\_\_format,...);
- Запишем эти функции в следующем виде:
- printf(упр.текст.(форматная)строка[,список аргументов]);
- scanf(упр.текст.(форматная) строка[,список аргументов]);
- Управляющая строка символов задает способ преобразования данных и состоит из произ¬вольной последовательности символов, в которой знак "%xxx" заменяется символами выводи¬мой информации. Символы после %xxx до первого разделителя рассматриваются как специфи¬кация преобразования значения выводимой переменной из списка аргументов. Спецификация преобразования задается в виде последовательности:
- %[флаг][ширина][.точность][f/n/h/l]<тип>

1

0

### **[флаг]**

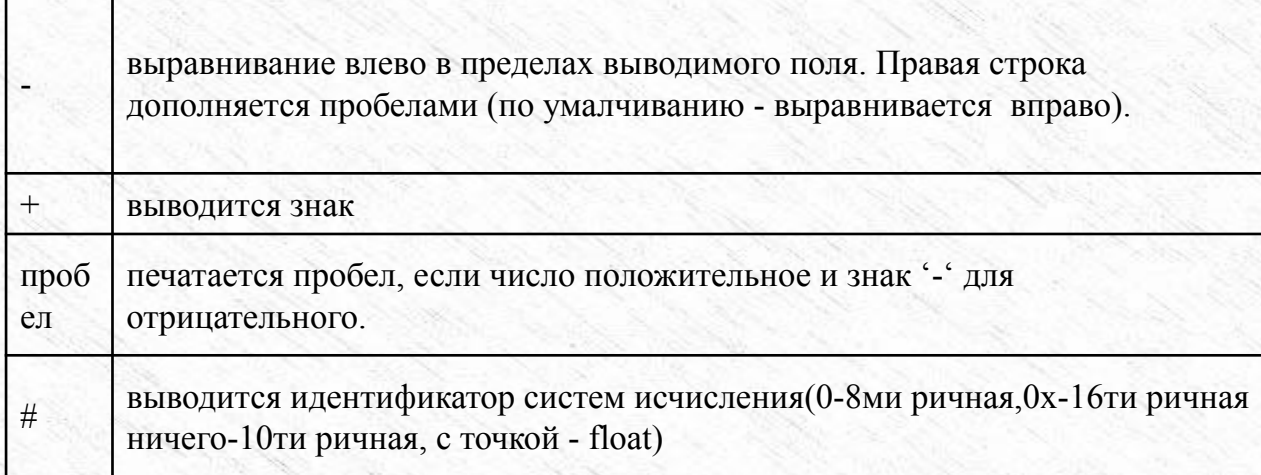

1

1

### **[ширина]- воздействует только на вывод**

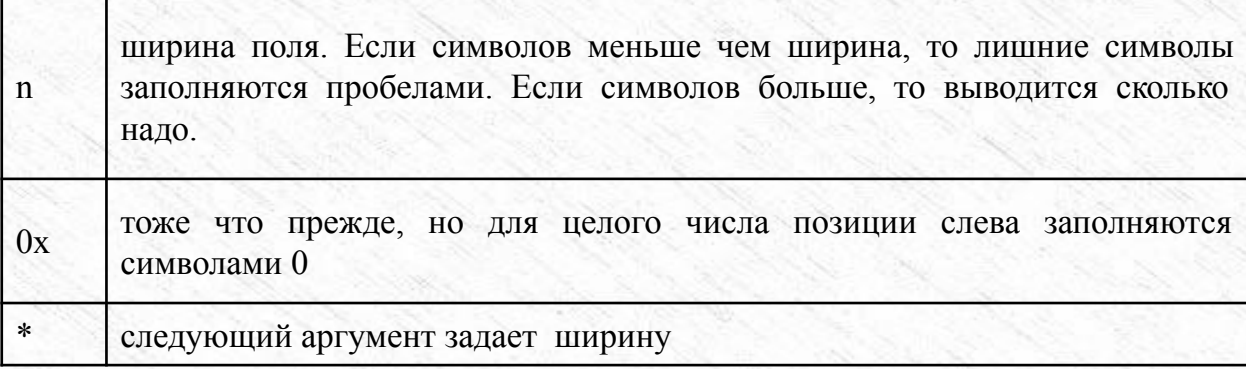

1

2

### **[.точность]- воздействует только на вывод**

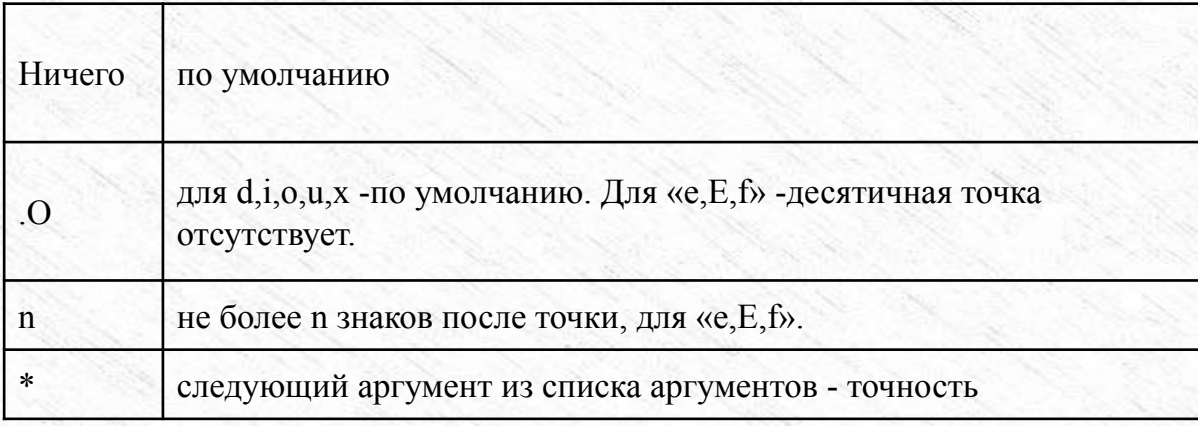

1 3

### **--->[ F | N | h | l ] -модификатор**

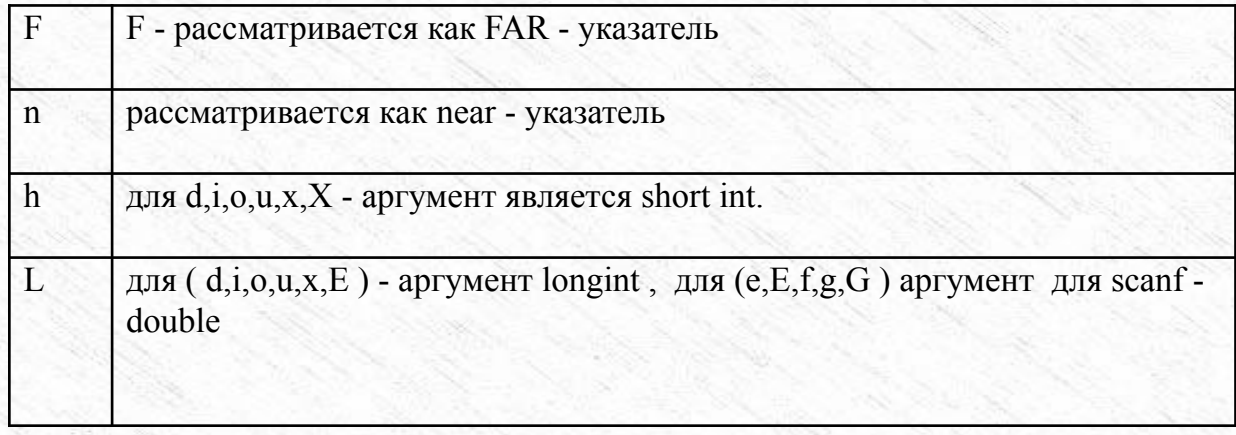

1

4

#### •  $<$ тип $>$

- $\mathcal{C}$ при вводе читается один байт - ссылка на char (один символ)
- при выводе переменная преобразуется к типу char (1 байт)  $\mathcal{C}$

#### Переменная int.

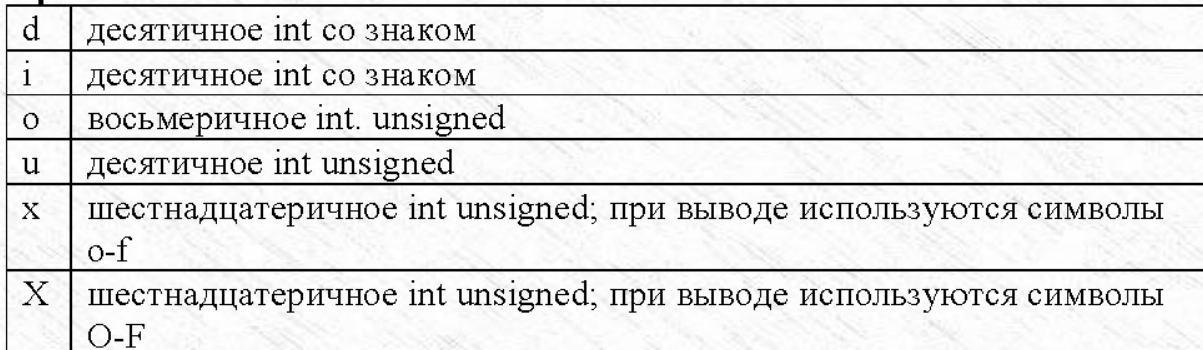

#### Переменная float

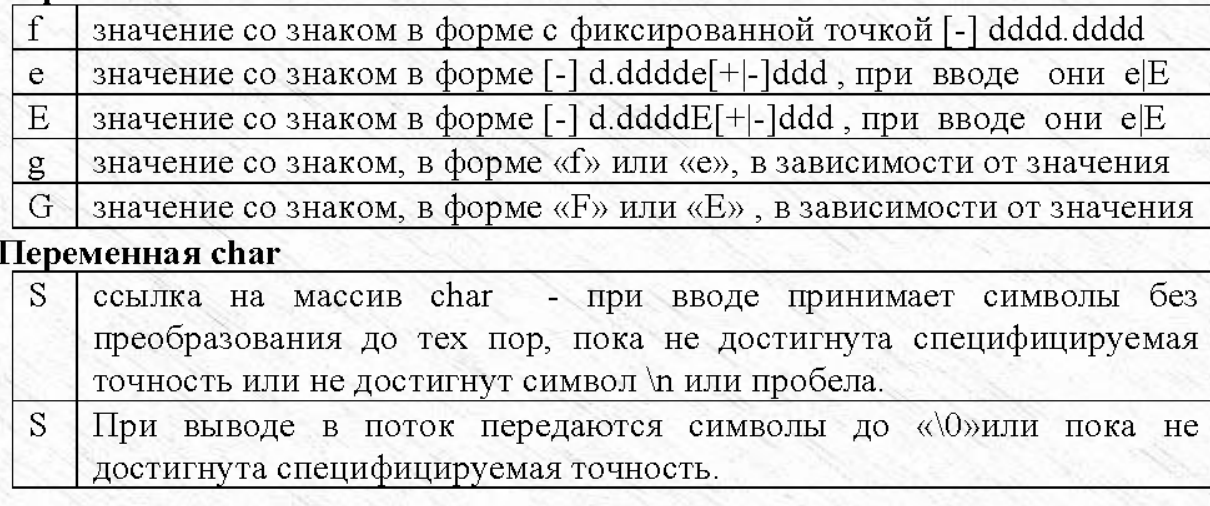

### Примеры:

printf ("Печатается данный текст"); курсор остается на этой же строке после символа «Т». printf ("печатается данный текст \n ");//курсор переходит на следующую строку в первую позицию.

- Вывод строк puts(string) аналогично printf("%s\n",string).
- Необходимо отметить, что функция scanf прекращает работу, если:  $\bullet$
- закончилась управляющая последовательность (форматная строка).
- очередной элемент ввода не удовлетворяет текущей спецификации преобразования или не совпадает с символом образца.
- достигнут конец файла ввода.

Для 1,2 случая функция возвращает число введенных переменных (т.е. в ячейке scanf число введенных переменных). Для 3 случая функция возвращает значение ЕОГ. Следует заметить, что функция scanf по формату S вводит символы вводимого потока до первого разделителя, поэтому часто приходится очищать буфер stdin с помощью функции fflush(stdin).

# Форматированный ввод/ вывод (примеры)

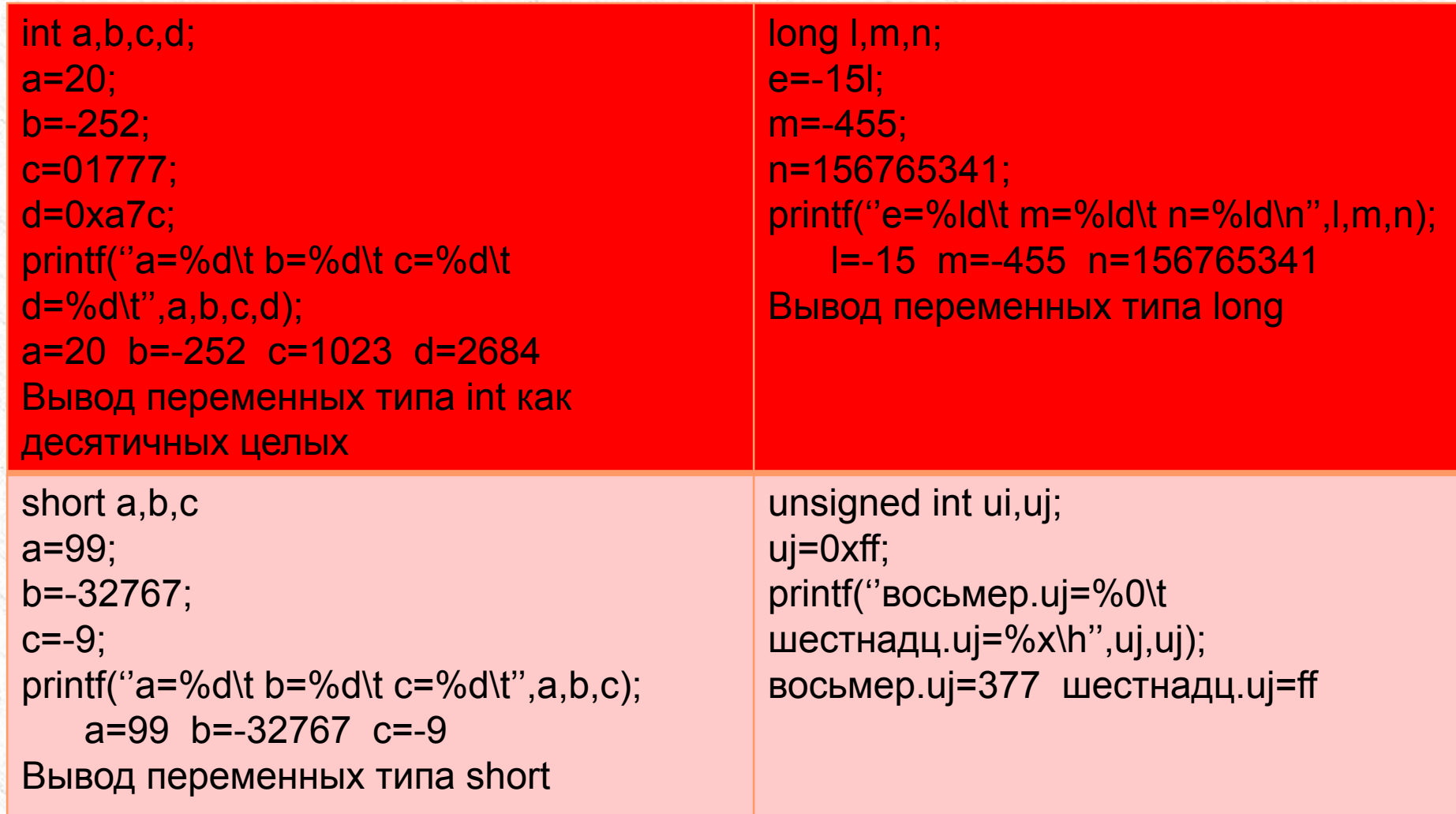

Рассмотренные выше функции ввода вывода относятся к простейшим и реализованы в ранних версиях языка С++.

Однако эти функции используются и в последних версиях языка, поэтому возникла необходимость их приведения.

В последних версиях операции ввода /вывода реализованы на основе использования методов объектно-ориентированного программирования и поэтому будет приведено их краткое их описание, а подробное их рассмотрение будет произведено в последующих главах.

При рассмотрении вопросов связанных с вводом выводом информации пользуются понятием поток. Под потоком понимается абстрактное понятие, относящееся к любому переносу данных от источника к приемнику данных.

Базовые операции ввода /вывода последних версий поддерживаются тремя классами: istream- ввод; ostream- вывода; iostream- ввода /вывода. Использование базовых функций требует подключения заголовочного файла <iostream.h>- где приведены описания перечисленных классов.

1

7

В качестве начальных сведений необходимо знать, что пользователю доступны четыре объекта: cin - объект класса istream , обеспечивающий ввод; cout- объект класса ostream , обеспечивающий вывод; cerr- объект класса ostream, выполняющий не буферизованный вывод в стандартный поток ошибок -stderr; clog- объект класса ostream, выполняющий буферизованный вывод в стандартный поток ошибок - stderr.

 Библиотека iostream.h перегружает два оператора поразрядного сдвига: << - поместить в выходной поток; >> - получить из входного потока.

Операция потокового вывода "<<"- в качестве операнда слева служит объект типа ostream (cout), а правый операнд может иметь любой встроенный тип (char, short, int, long, char\* (строка), float, double, long double, void\*) или любой переопределённый из встроенных типов тип. Операция "<<" обладает ассоциативностью слева и возвращает ссылку на объект ostream, что позволяет организовать каскадный вывод операндов.

### **Например:**

int d=99;

float r=27.7;

cout << "переменная d="<<d<<", r="<<r;

позволит отобразить на экране дисплея переменную d=99,r=27.7 cout<<&d;// выводится адрес переменной d в шестнадцатеричном формате

Операция потокового ввода ">>"- в качестве операнда слева служит объект типа istream (cin), а правый операнд может иметь любой встроенный тип (char, short, int, long, char\* (строка), float, double, long double, void\*) или любой переопределённый из встроенных типов тип. Операция ">>" обладает ассоциативностью слева и возвращает ссылку на объект istream, что позволяет организовать каскадный ввод операндов.

 Форматирование ввода и вывода определяется различными флагами состояний формата, перечисленными в классе ios. Эти состояния определяются битами числа типа long int следующим образом:

1

9

// флаги формата

public:

enum

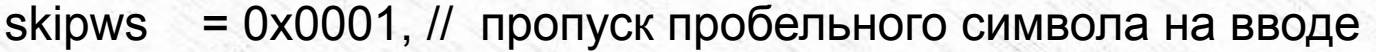

- = 0х0002, // вывод с левым выравниванием left
- right = 0х0004, // вывод с правым выравниванием
- internal = 0х0008, // заполнитель после знака или указателя системы счисления
- = 0x0010, // десятичное преобразование dec
- oct = 0x0020, // восьмеричное преобразование

```
= 0х0040, // шестнадцатеричное преобразование
hex
```

```
showbase = 0x0080, // показать на выходе указатель системы счисления
```

```
showpoint = 0x0100, // показать позицию десятичной точки (на выходе)
```

```
uppercase = 0x0200,// шестнадцатеричный вывод значений буквами верхнего регистра
```

```
showpos = 0x0400, // добавляет " + " к положительным целым числам
```

```
scientific = 0x0800,// использовать запись чисел с плавающей
```

```
точкой с выводом экспоненты Е например, 12345Е2
```

```
fixed = 0x1000, // использовать запись чисел с плавающей точкой типа 123.45
```

```
= 0x2000, // стирание всех потоков после вставки
unitbuf
```

```
stdio
          = 0x4000, // стирание stdout и stderr после вставки
```

```
boolalpha = 0x8000// вставка/извлечение bools как текстовый или числовой
```
Эти флаги читаются и устанавливаются функциями элементами flags, setf и unsetf (их описание приводится ниже).

По умолчанию операция ">>" опускает пробельные символы, и затем считывает символы, соответствующие типу вводимого объекта. Пропуск пробельных символов управляется флагом ios::skipws в перечислимой переменной состояния. Флаг skipws обычно ус-танавливает пропуск пробельных символов. Очистка этого флага (например, при помощи setf) выключает пропуск пробельных символов. Например:

cout << "введите переменные d,r";

 $c$ in > > d > > r;

В результате выполнения операции вывода на экране дисплея будет отображено введите переменные d, r.

После чего необходимо ввести переменные d и r, разделяя их произвольным количеством пробелов.

# Использование манипуляторов при вводе /выводе данных

Форматированный вывод в C++ обеспечивается путём изменения переменных форматирования при использовании специальных операторов (функций), называемых манипуляторами.

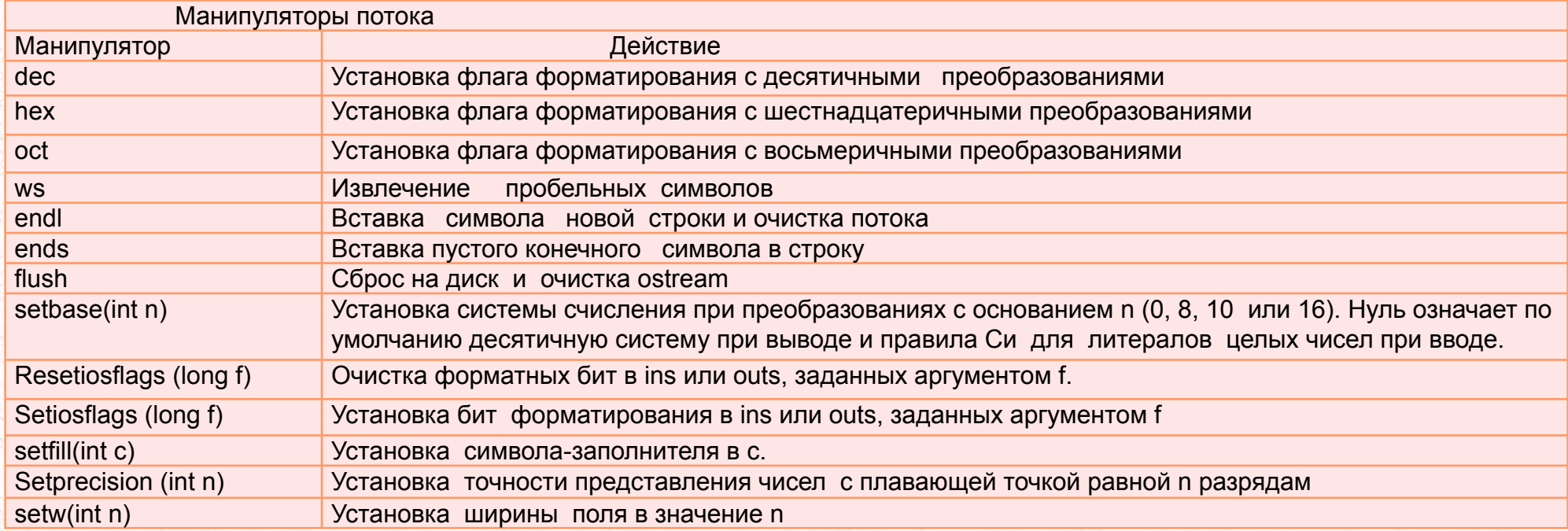

# Использование манипуляторов при вводе /выводе данных

 Манипуляторы воспринимают в качестве аргументов ссылку на поток и возвращают ссылку на тот же поток. Поэтому манипуляторы могут объединяться в цепочку занесения в поток (или извлечений из потока). Например:

#include<iostream.h>

//требуется для параметризованных манипуляторов

#include<iomanip.h>

int main(void) {

```
int i = 1122, j = 3344, k = 55;
```

```
cout << setw(4) << i << setw(6) << i << setw(2) << k;
```
cout  $<<$  "\n";

```
cout << setw(6) << i << setw(6) << i << setw(6) << k;
```

```
cin>>i; return(0);
```
}

на экране дисплея будет отображена информация: 1122 334455

```
 1122 3344 55
```
# Использование манипуляторов при вводе /выводе данных

Манипулятор setw представляет собой параметризованный манипулятор, объявление которого находится в iomanip.h. Прочие параметризованные манипуляторы, работают аналогичным образом.

Поскольку манипуляторы объединяются в цепочку занесения в поток то для некоторых задач целесообразно писать свои собственные манипуляторы, без параметров. Например, ниже приведена функция префиксирования к выводимой информации знака доллара:

```
#include <iostream.h>
// табулировать и префиксировать вывод знаком доллара
ostream& money (ostream& output) {
return output << "\t$";
int main(void) {
int rashod= 135, prixod = 231;
```
cout<<"rashod="<<money <<rashod<<"prixod ="<<money<< prixod; return(0);

```
на экране дисплея будет отображена информация:
rashod=$135 prixod = $231
```
# Использование манипуляторов при вводе /выводе данных

Манипуляторы dec, hex и oct изменяют основание системы счисления при преобразовании и оставляют это изменение в силе:

```
int main(void) {
```

```
int rashod= 135, prixod = 231;
```
cout<<"rashod="<<money<<oct<<rashod<<"prixod="<<hex <<money<<pr/>prixod;

```
cin>>rashod;
```
cout << dec;//желательно , чтобы использовать основание 10

return $(0)$ ; }

на экране дисплея будет отображена информация:

```
rashod= $207 prixod = $e7
```